## 1 iii Computer Studies **Multiple Choice Questions (MCQs) (for 1st Term) CLASS: III SUBJECT: Computer Studies**

## ============================================================================================= **Chapter – 1 [A Computer System]**

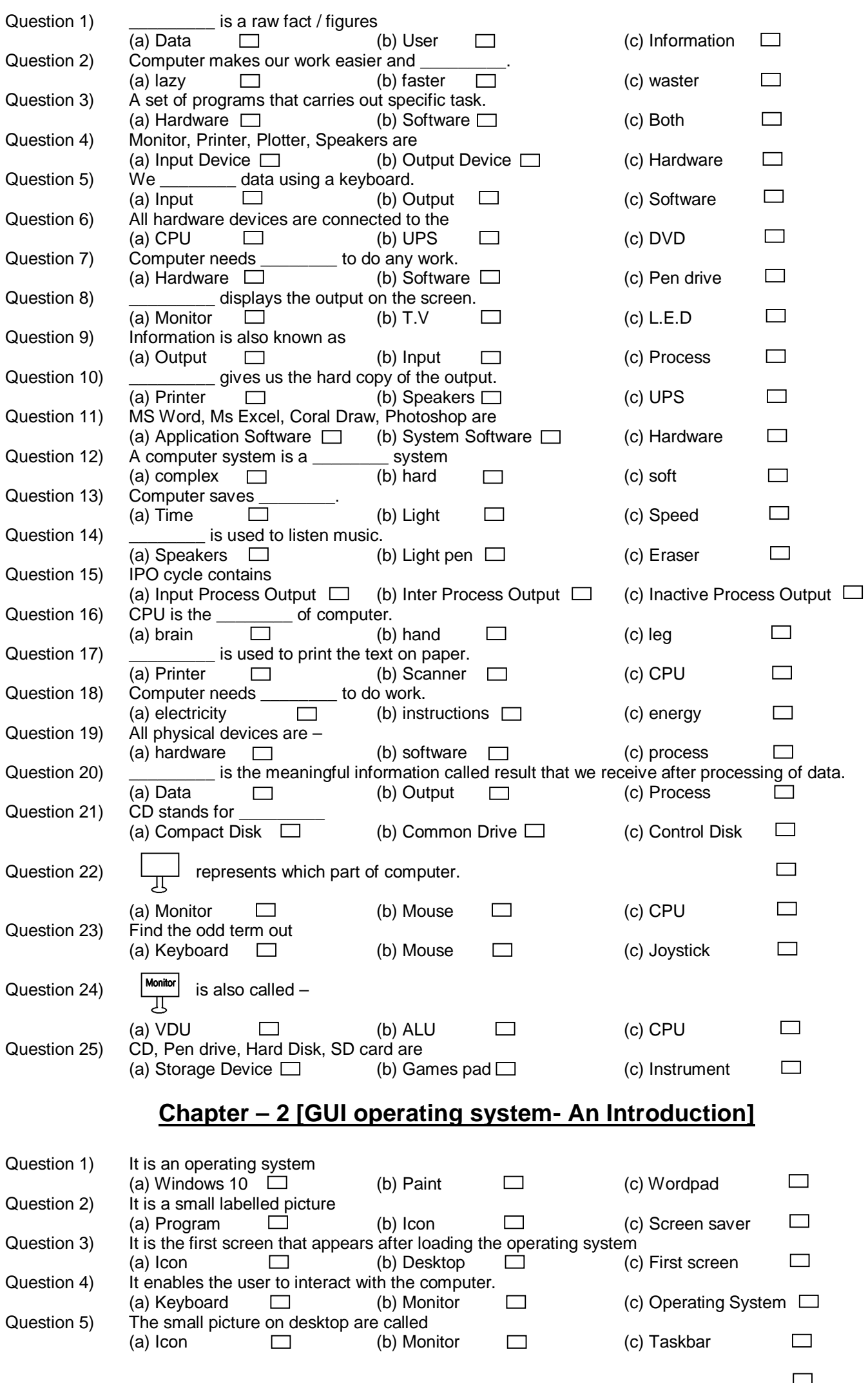

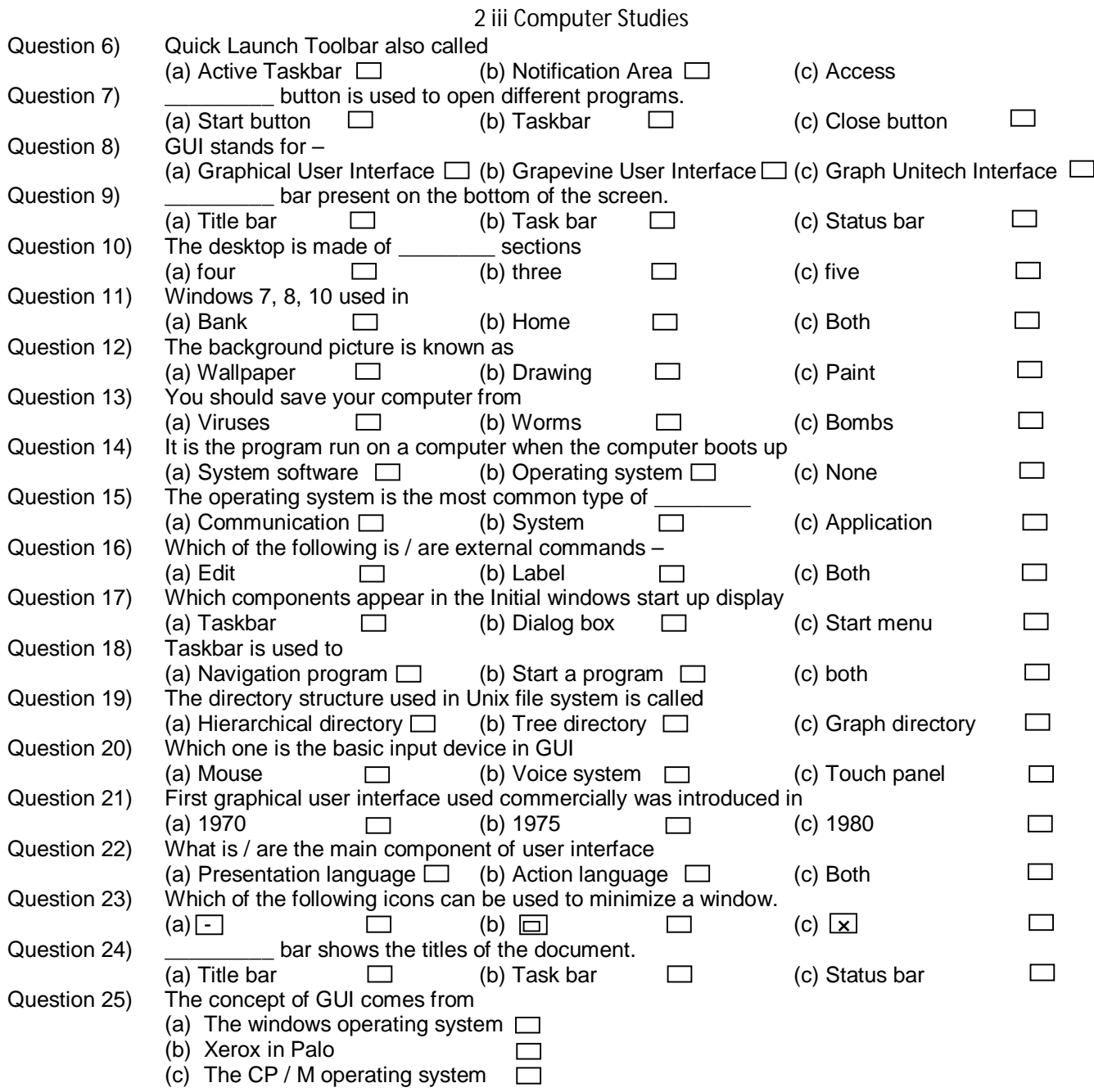

## **Chapter – 3 [Word Processor An Introduction]**

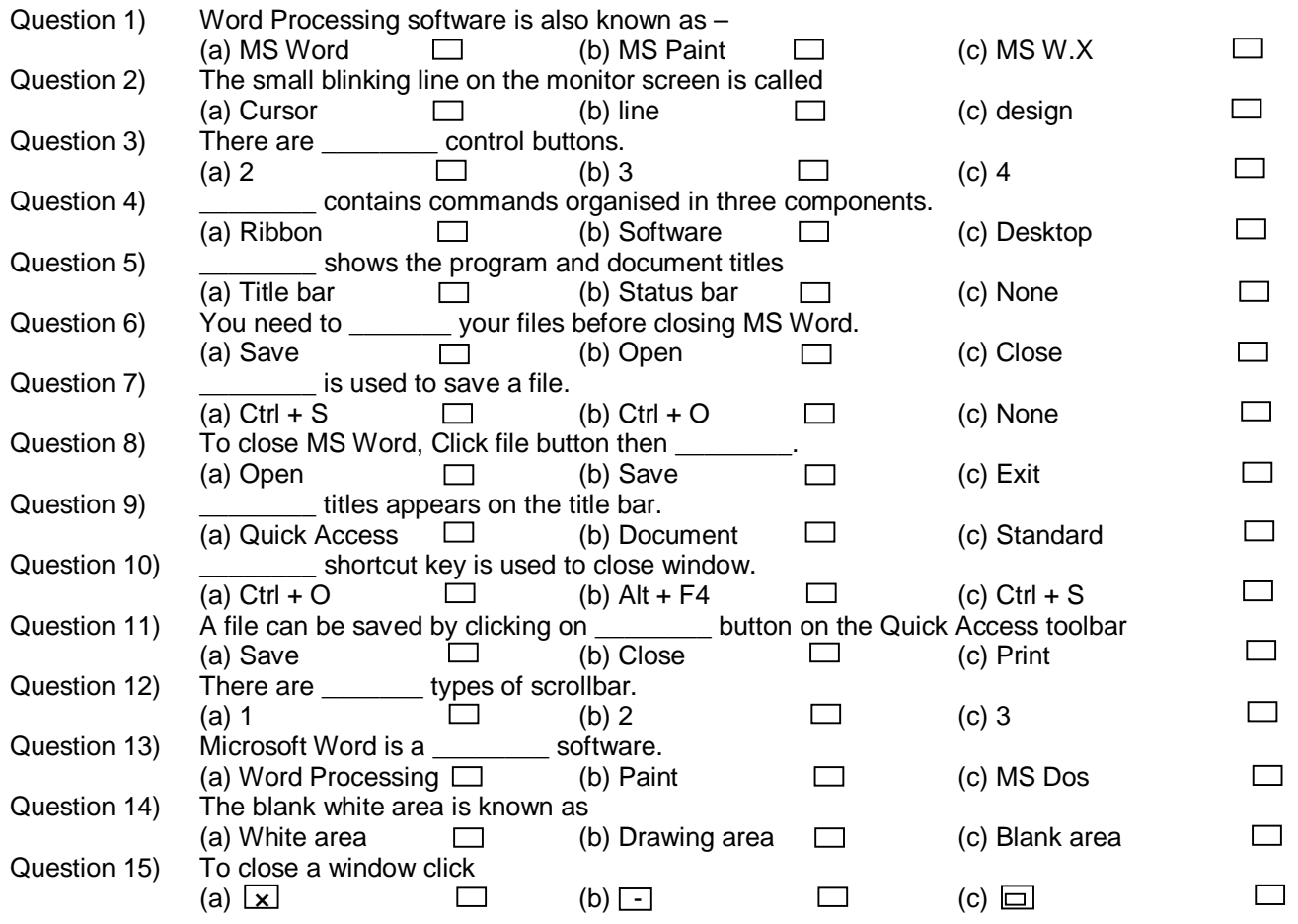

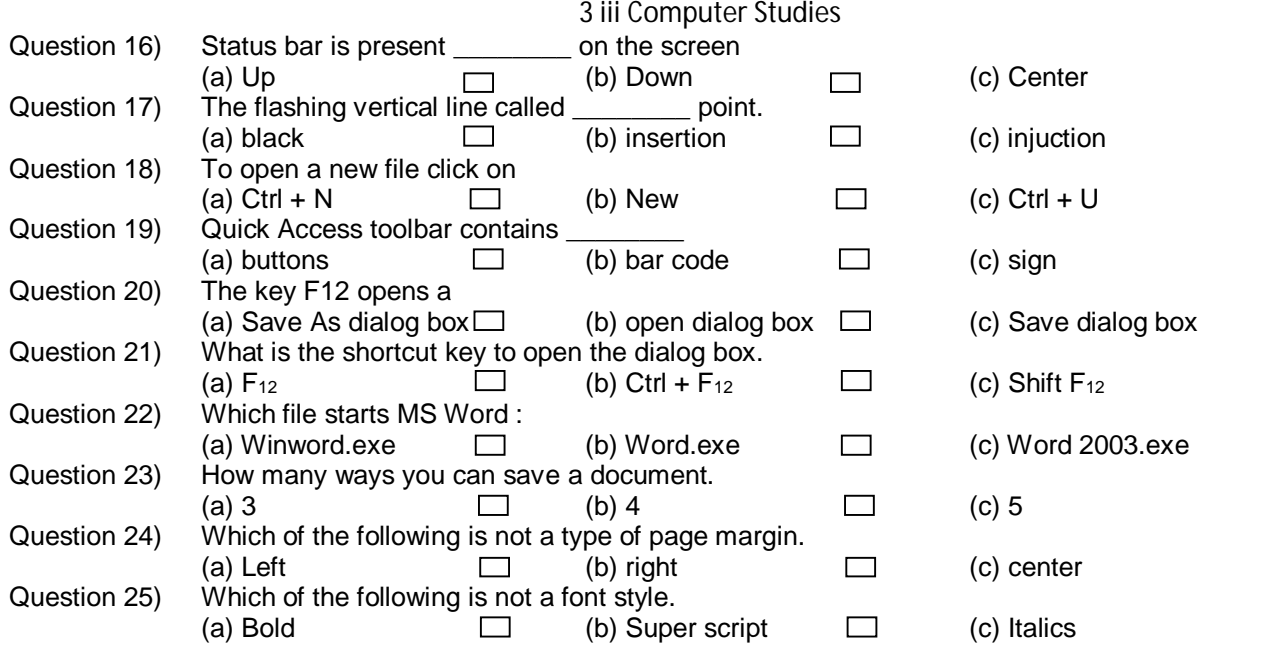

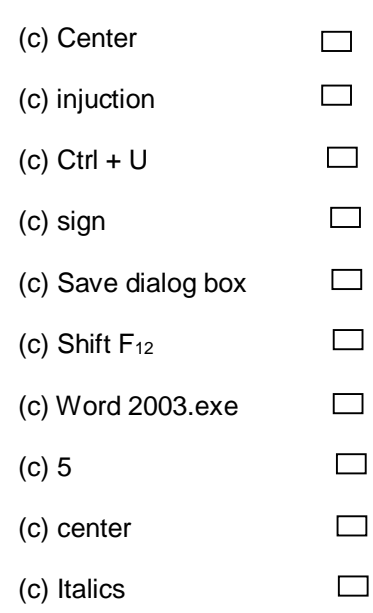

 $\blacktriangleright$